## **Przesyłanie prac poprzez Teams – klasy 1-3**

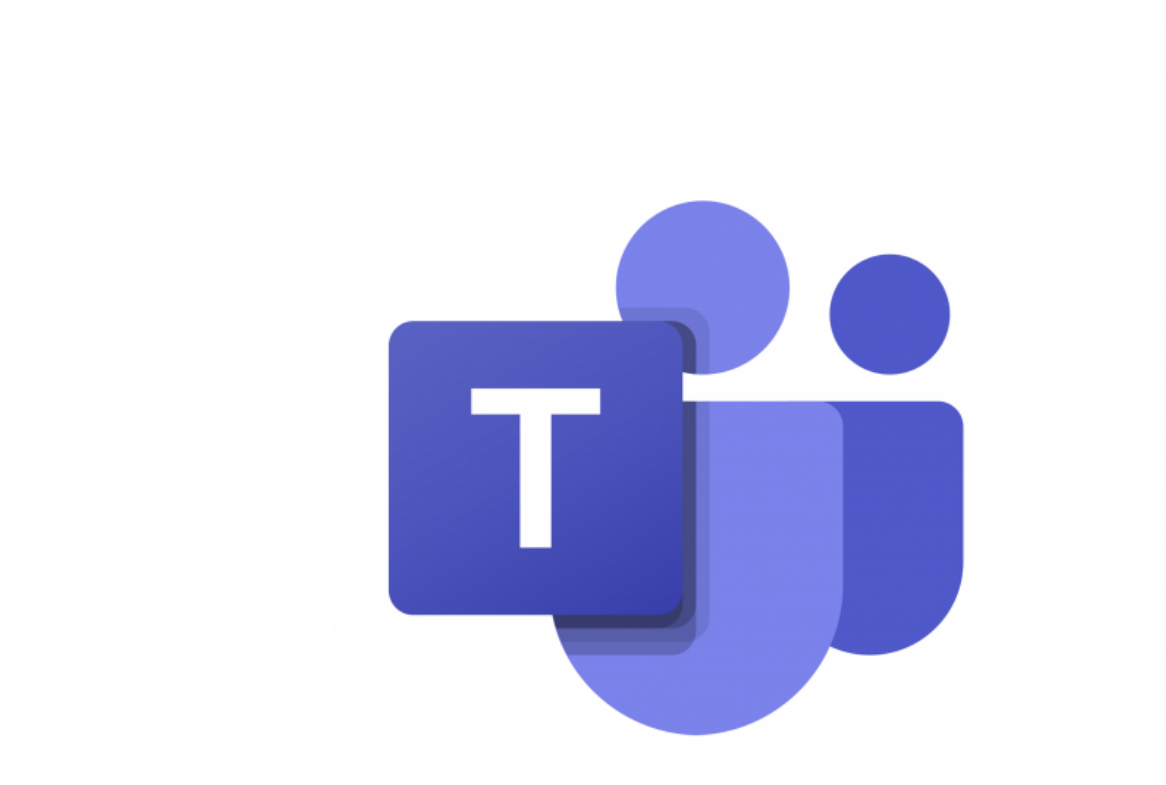

Poniżej do pobrania instrukcja przesyłania prac za pomocą platformy Teams. Zawartość instrukcji to zapisywanie obrazka w Paint na dysku oraz metoda przesyłania do nauczyciela.

<https://spkobialki.pl/wp-content/uploads/2020/12/Przesylanie-prac-za-posrednictwem-Teams.docx>